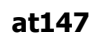

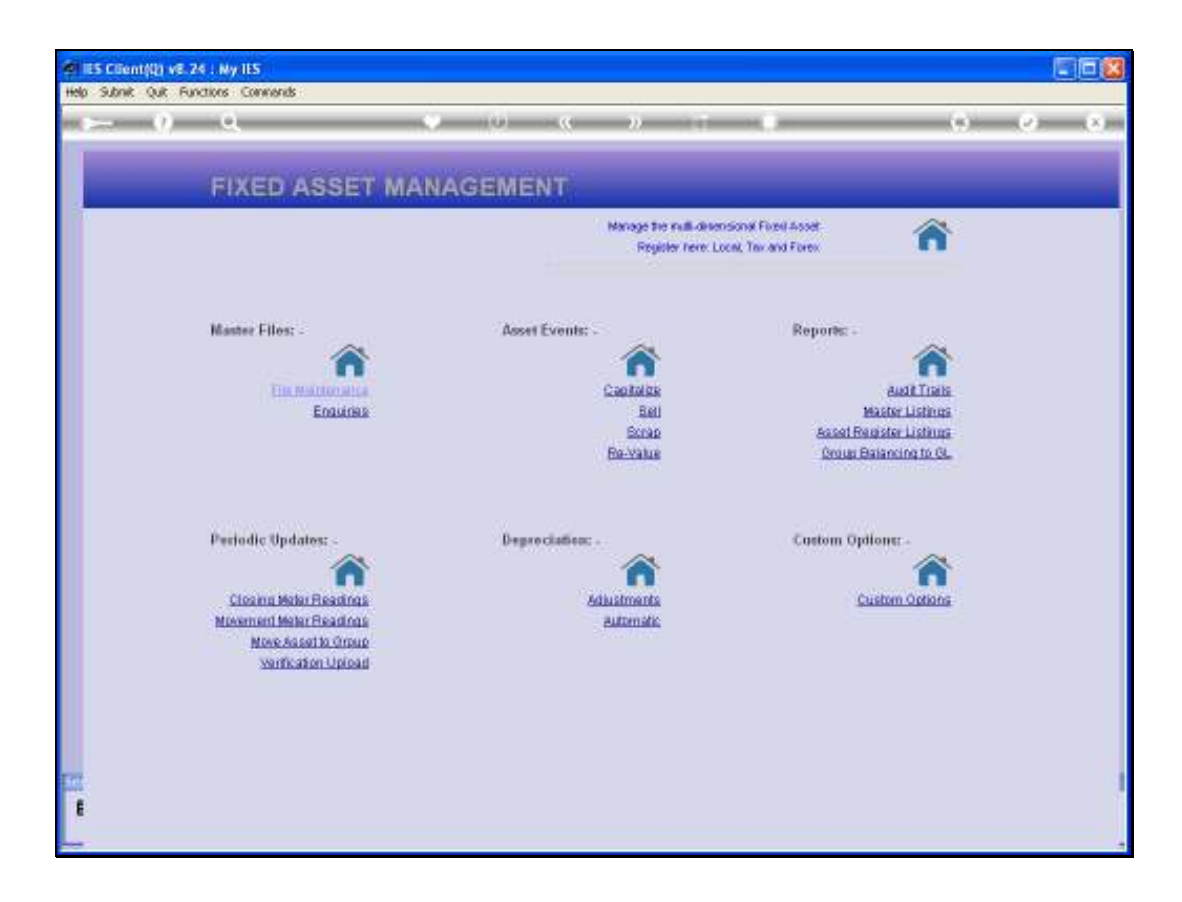

Slide notes: In this tutorial we look at an example of the Profit and Loss on Sale of Assets Report.

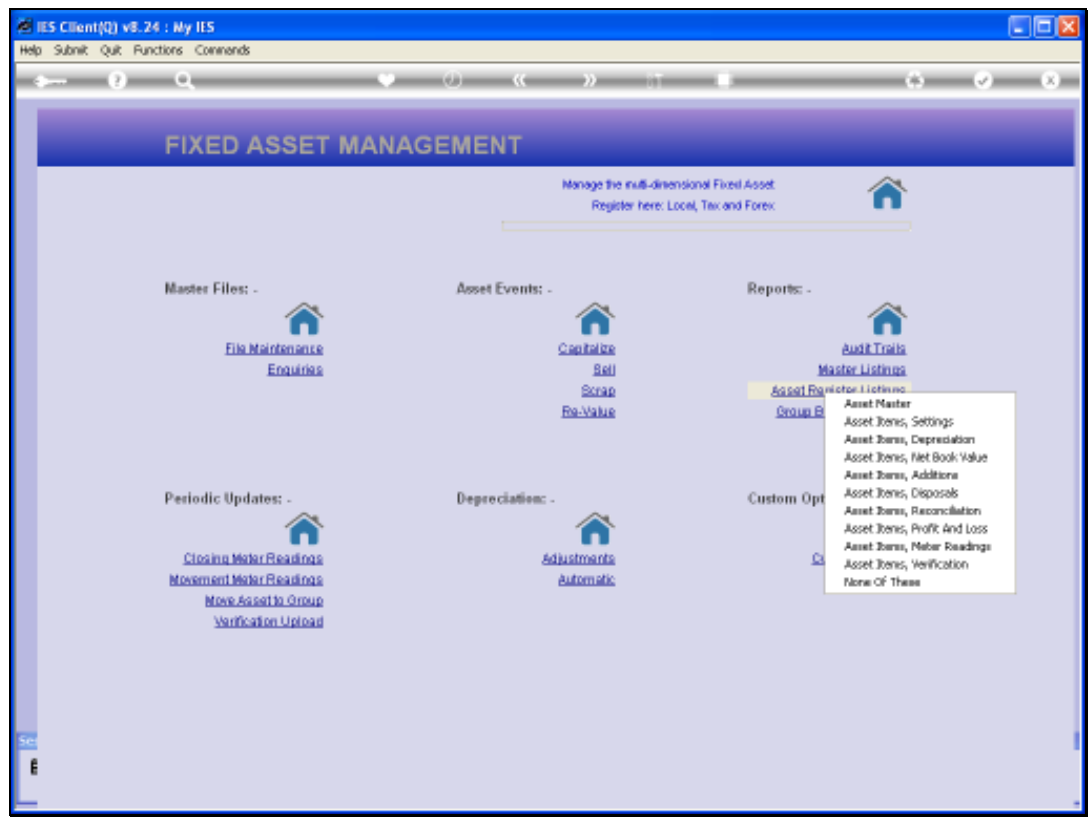

Slide 2 Slide notes:

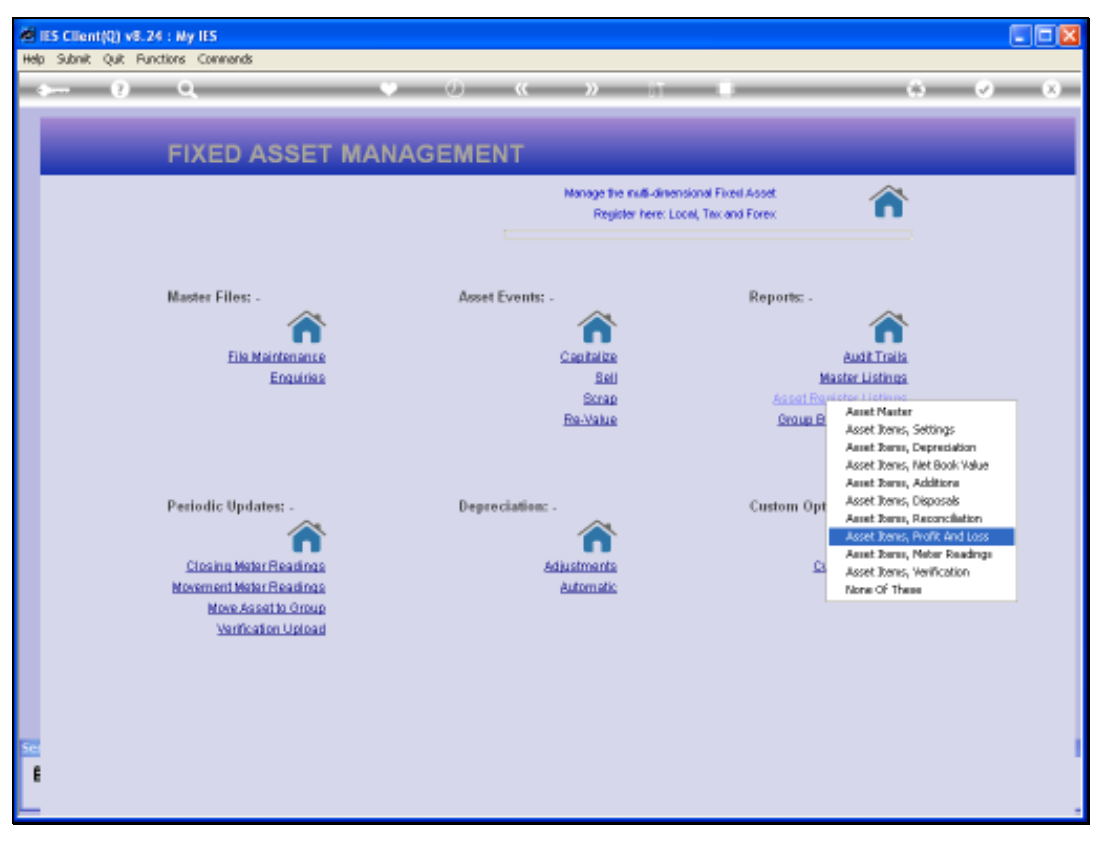

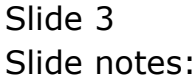

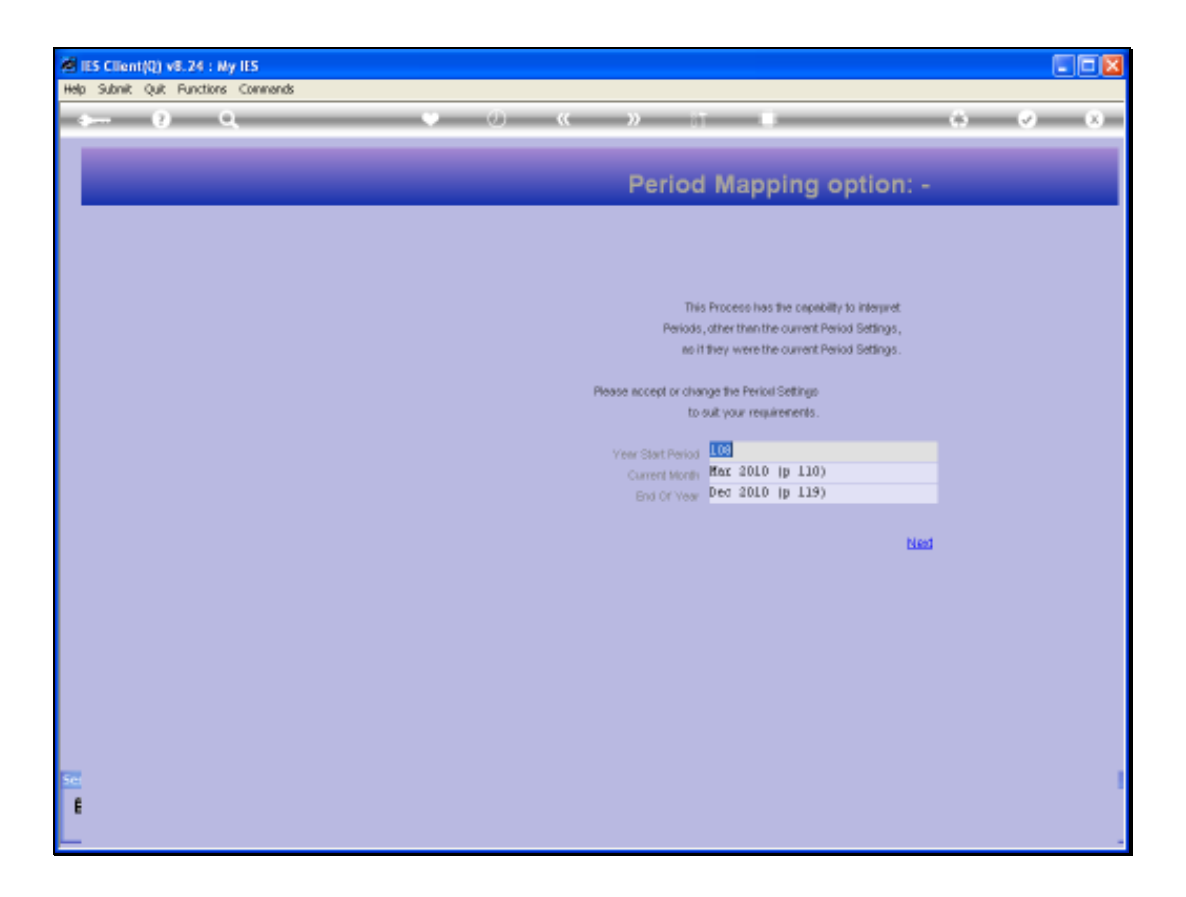

Slide notes: We select our Period Range.

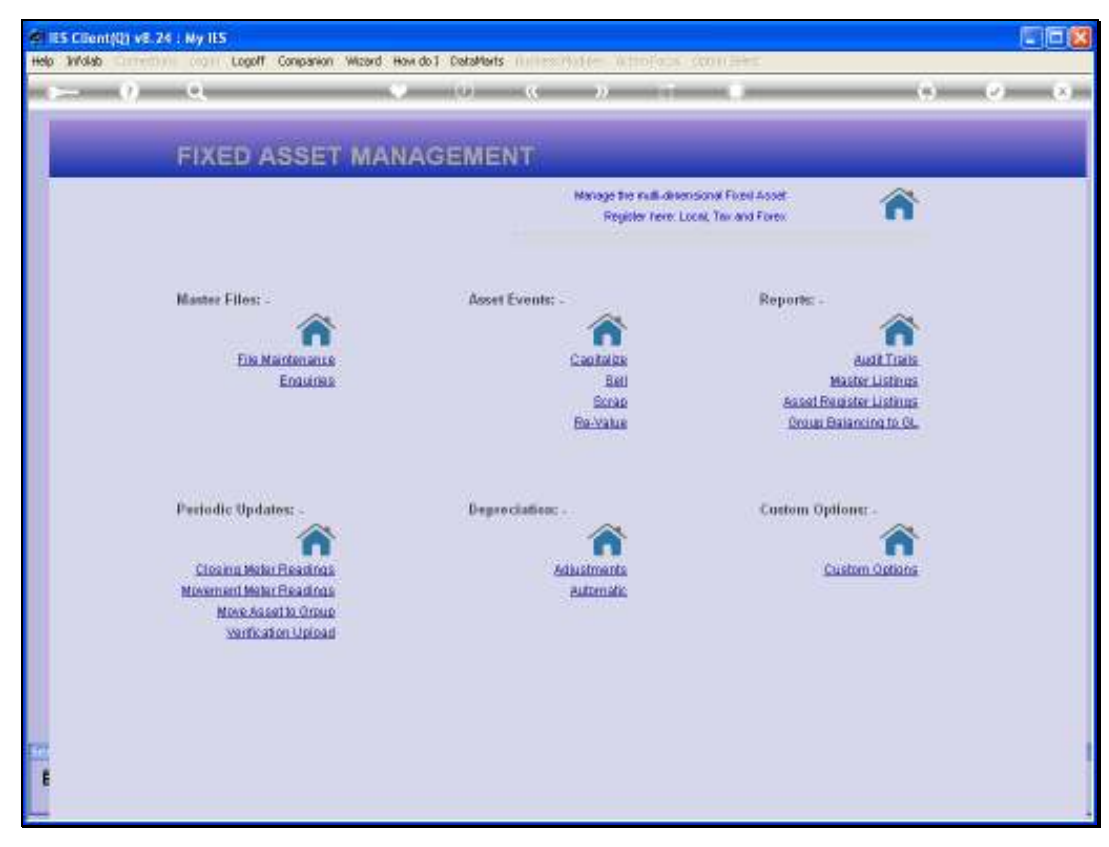

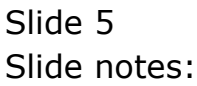

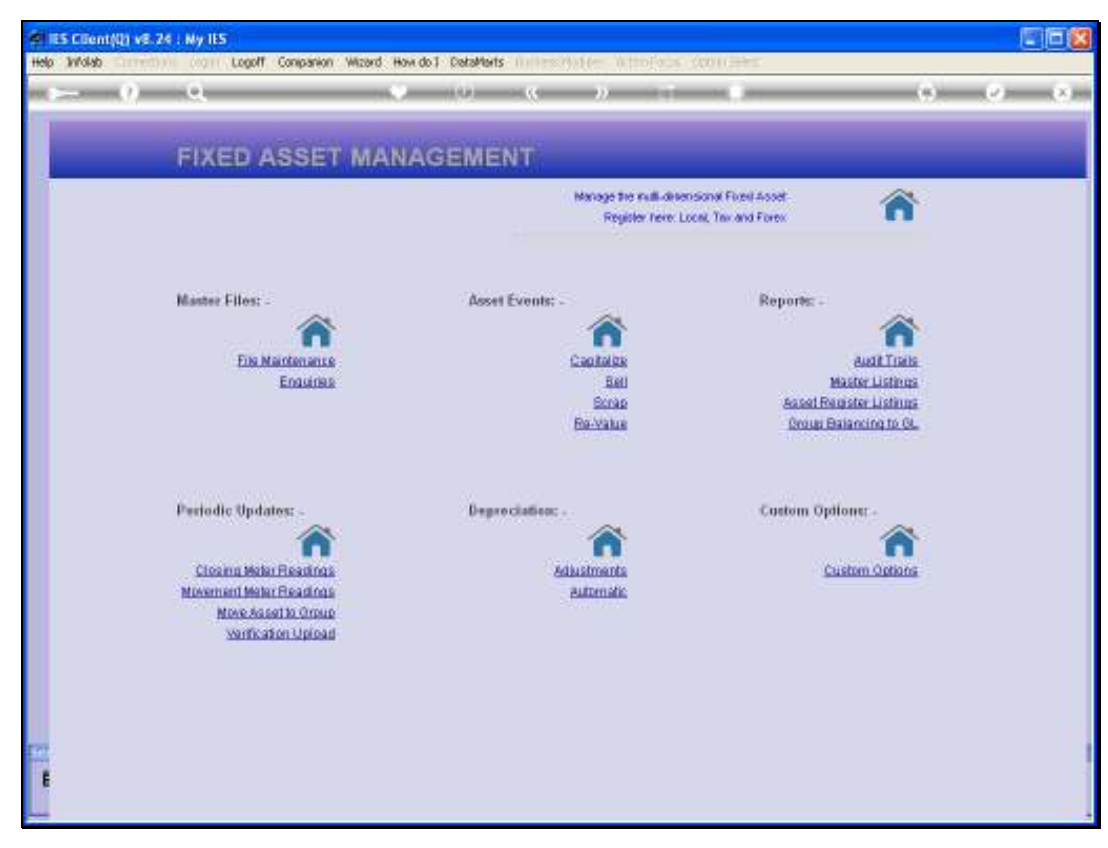

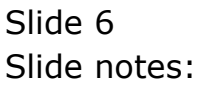

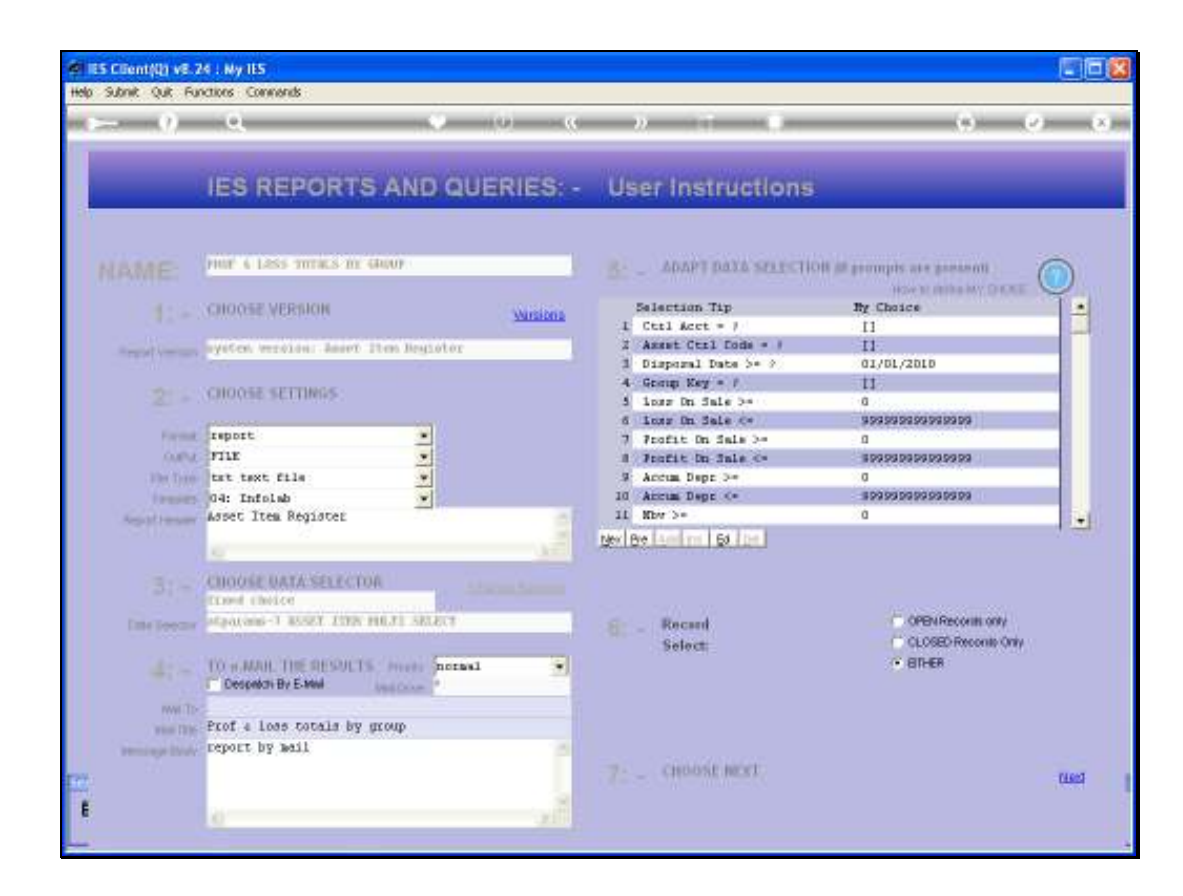

Slide notes: We check our Start Date for Disposals. It should be the 1st day of the Start Period for the Report.

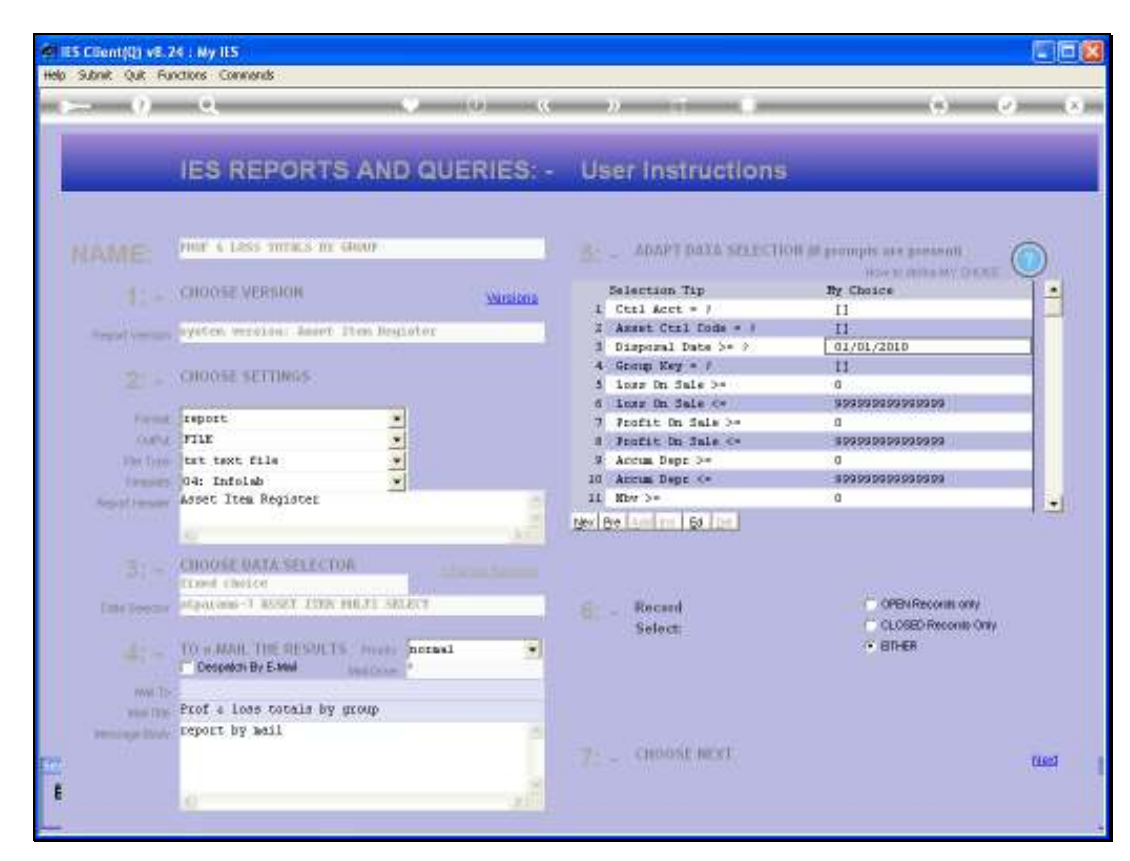

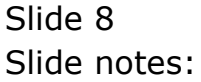

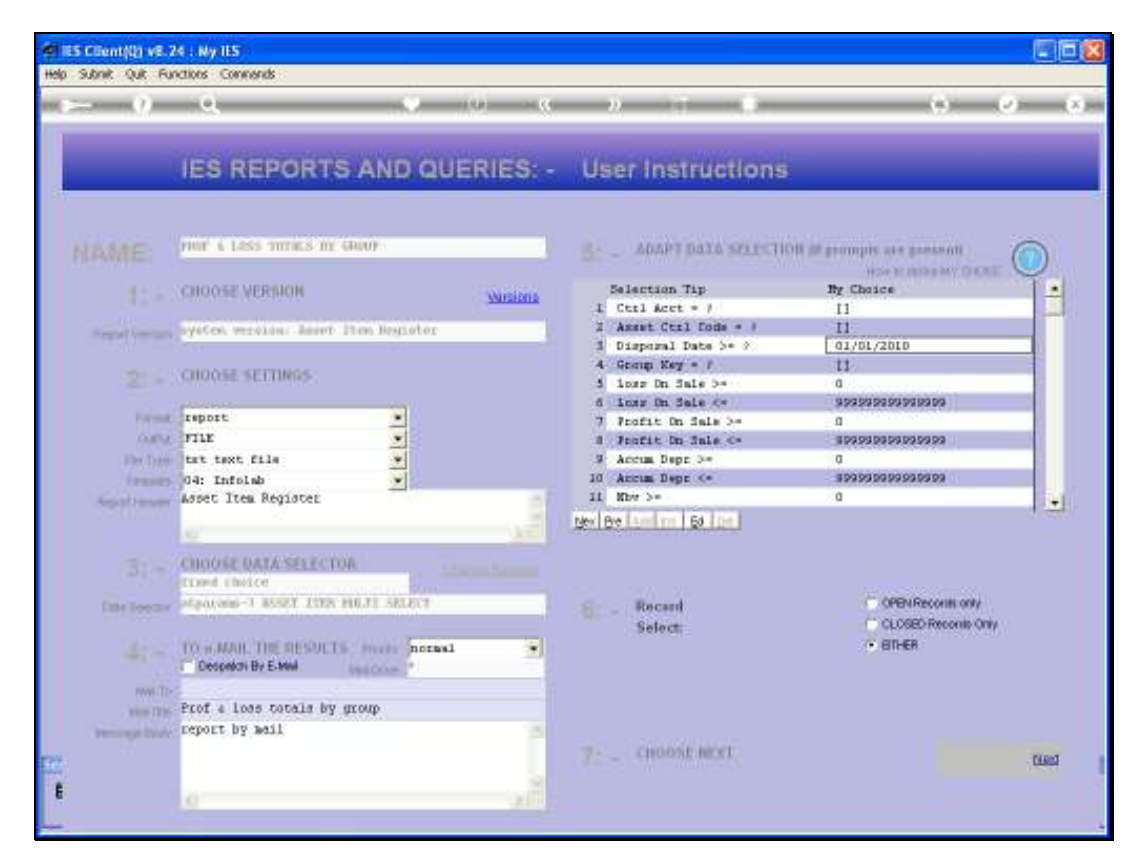

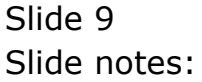

Slide 10 Slide notes:

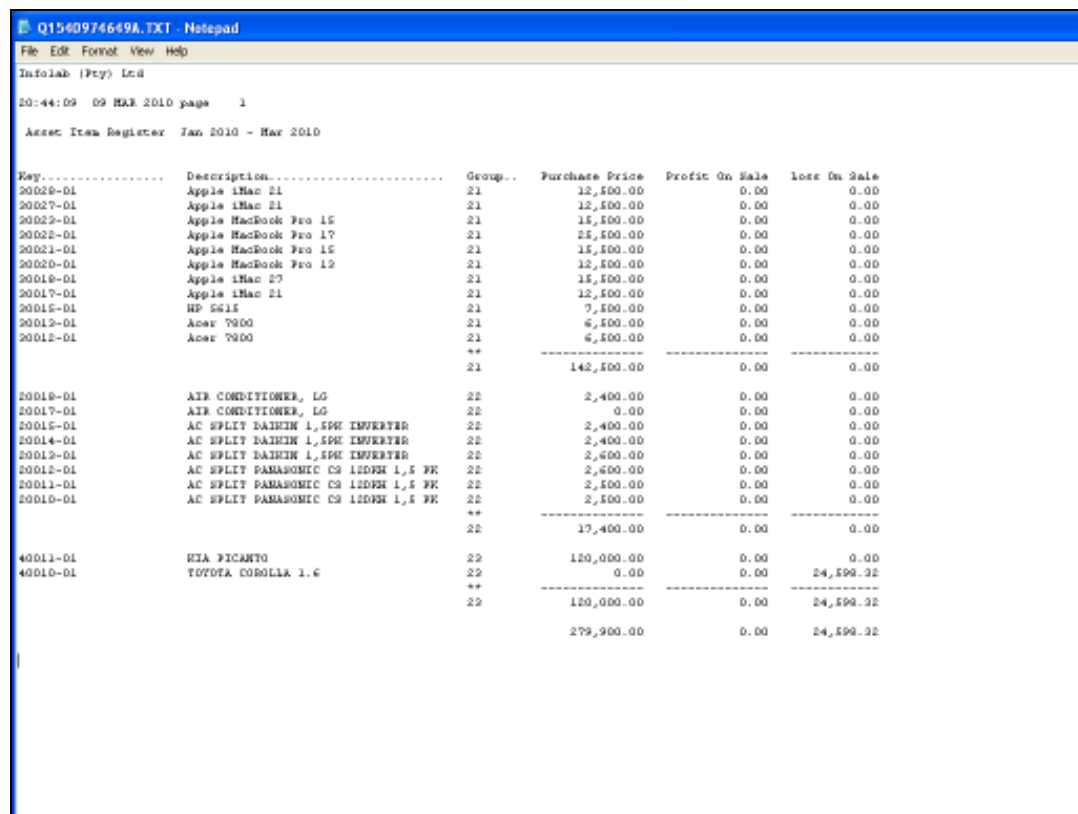

Slide notes: And here is our example. There is only 1 disposal, at the end of the Report, and it is an Asset that was sold at a Loss.